Windows<sup>®</sup> and Mac<sup>™</sup> OS

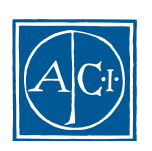

#### 4D Transporter **URA Windows® and MacTM OS**

*Copyright© 1985 - 2000 ACI SA All rights reserved.*

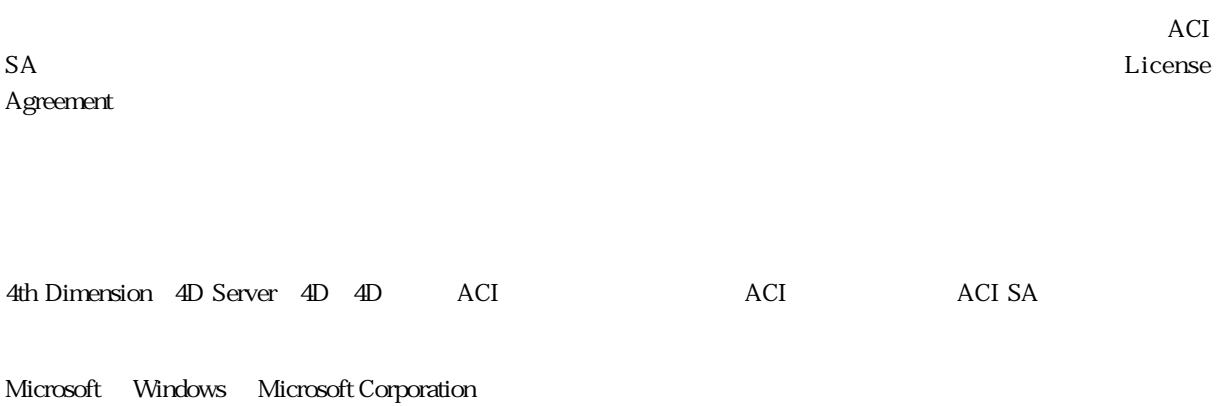

Apple, Macintosh, Mac, Power Macintosh, Laser Writer, Image Writer, ResEdit, QuickTime Apple Computer Inc.

License Agreement License Agreement

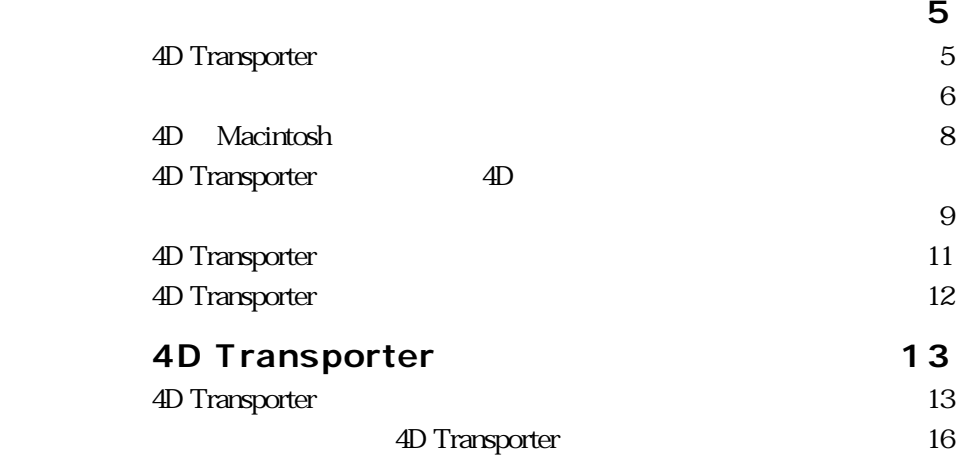

<span id="page-4-0"></span>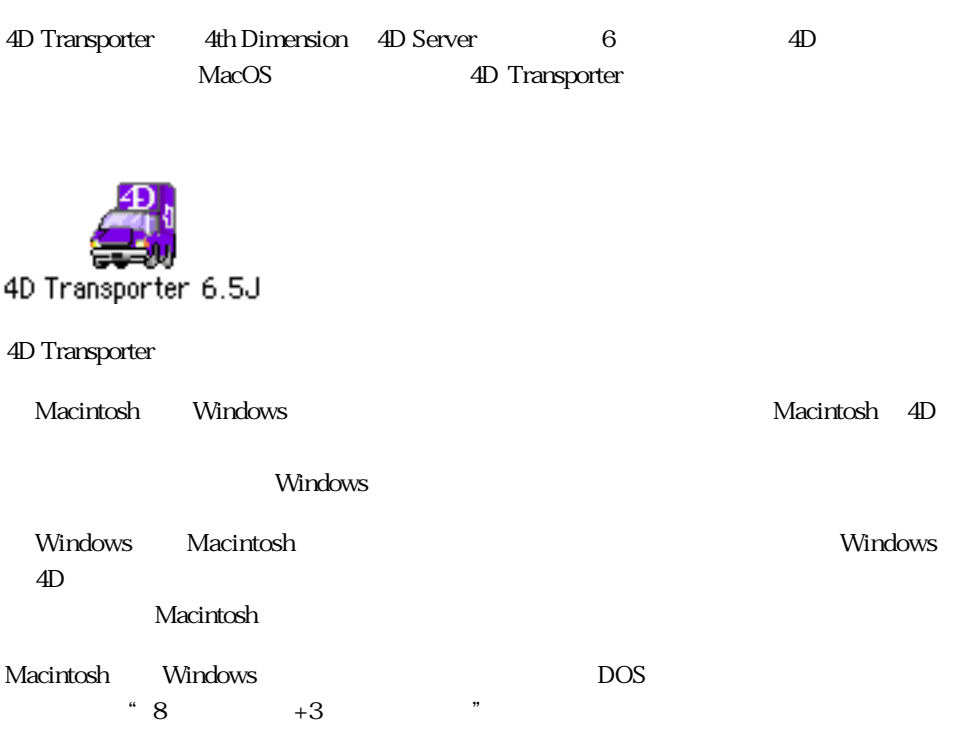

<span id="page-5-0"></span>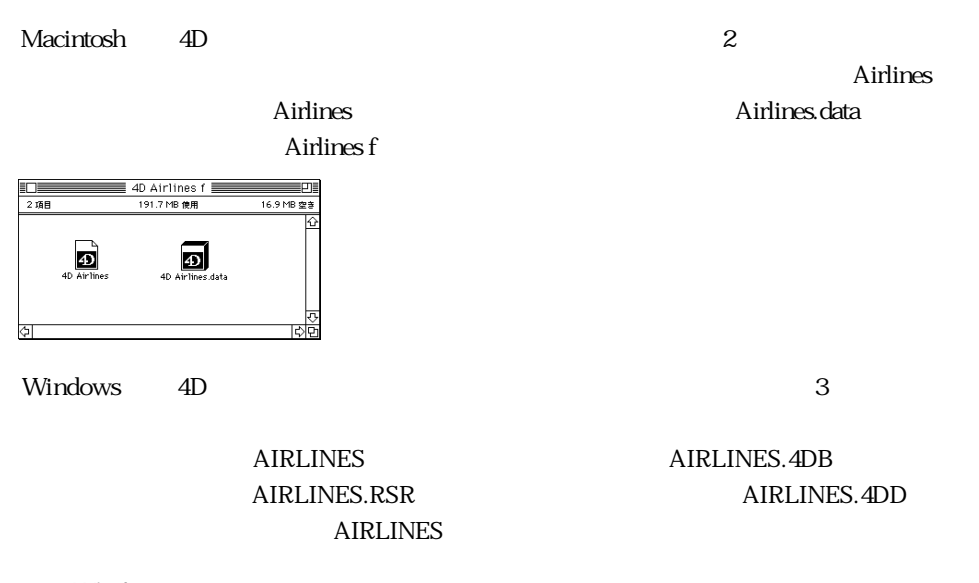

Windows95

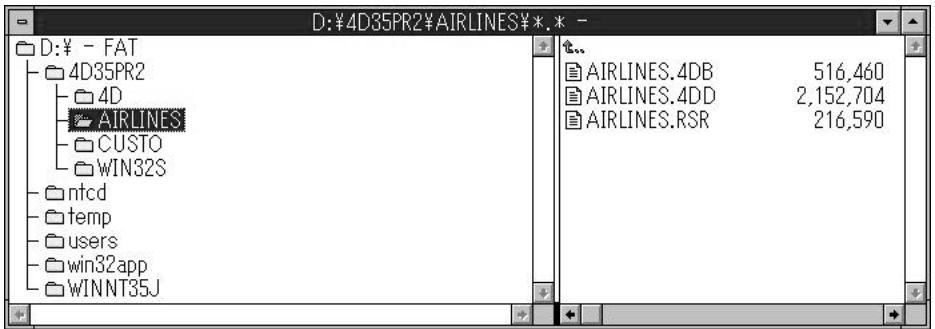

Macintosh Windows

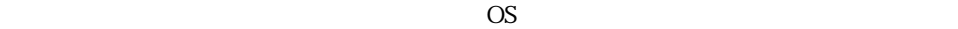

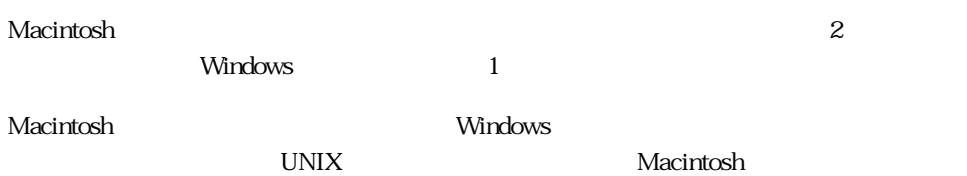

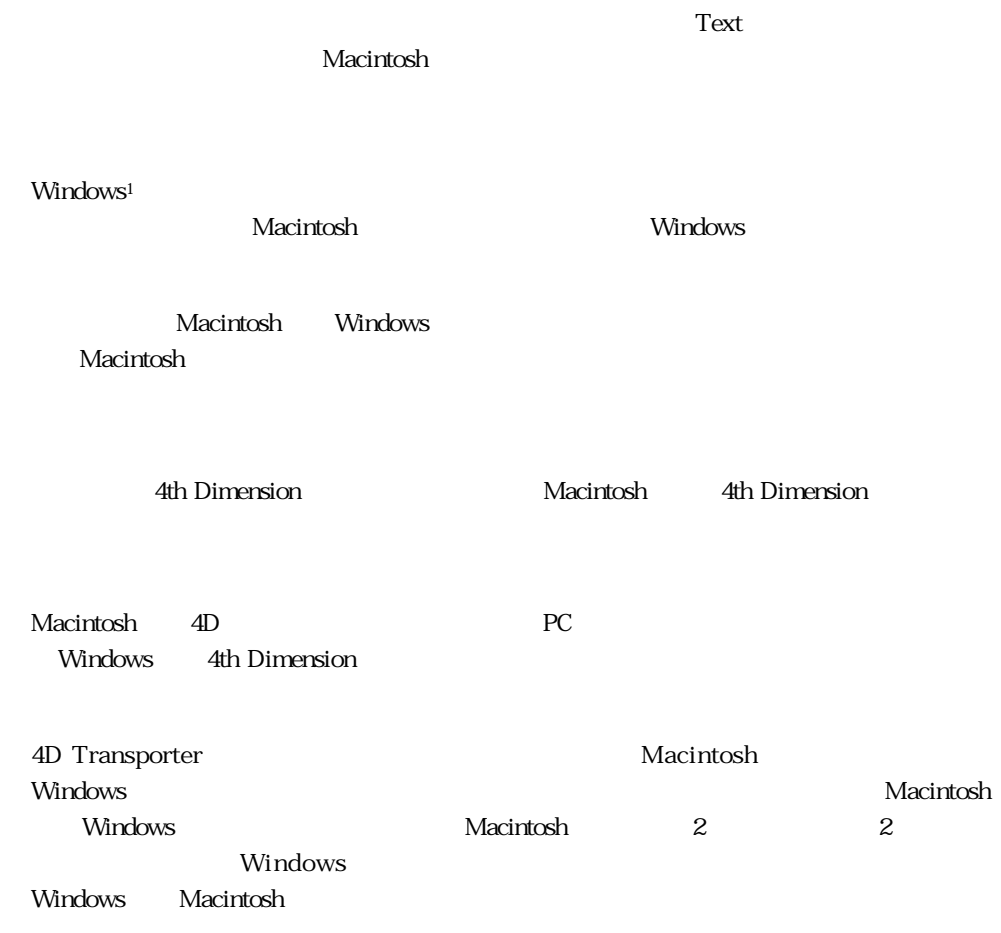

<span id="page-7-0"></span>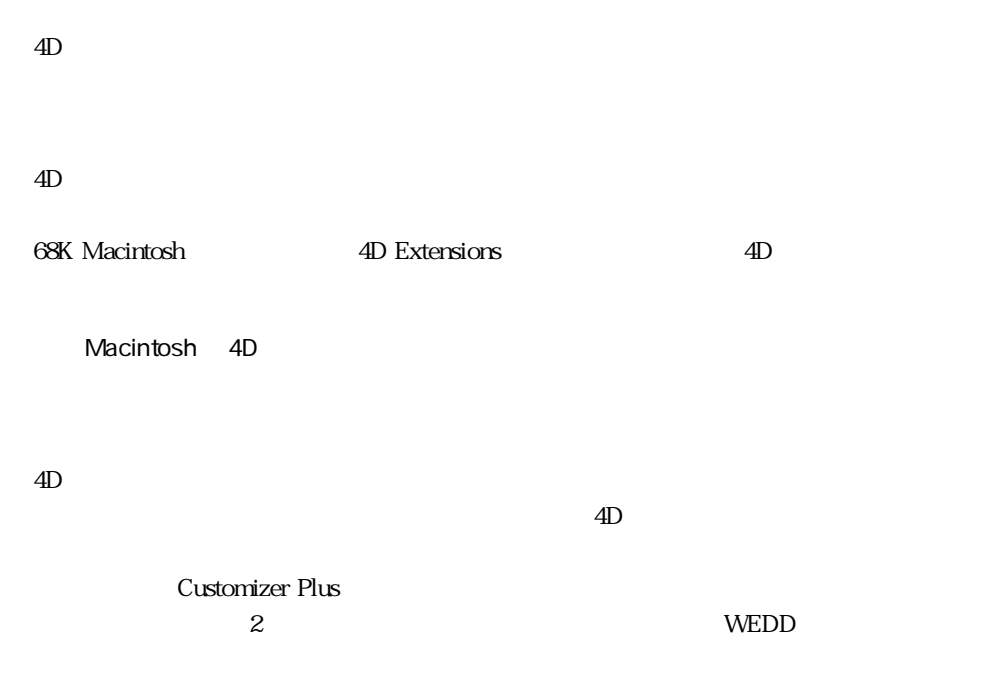

Macintosh 4D

<span id="page-8-0"></span>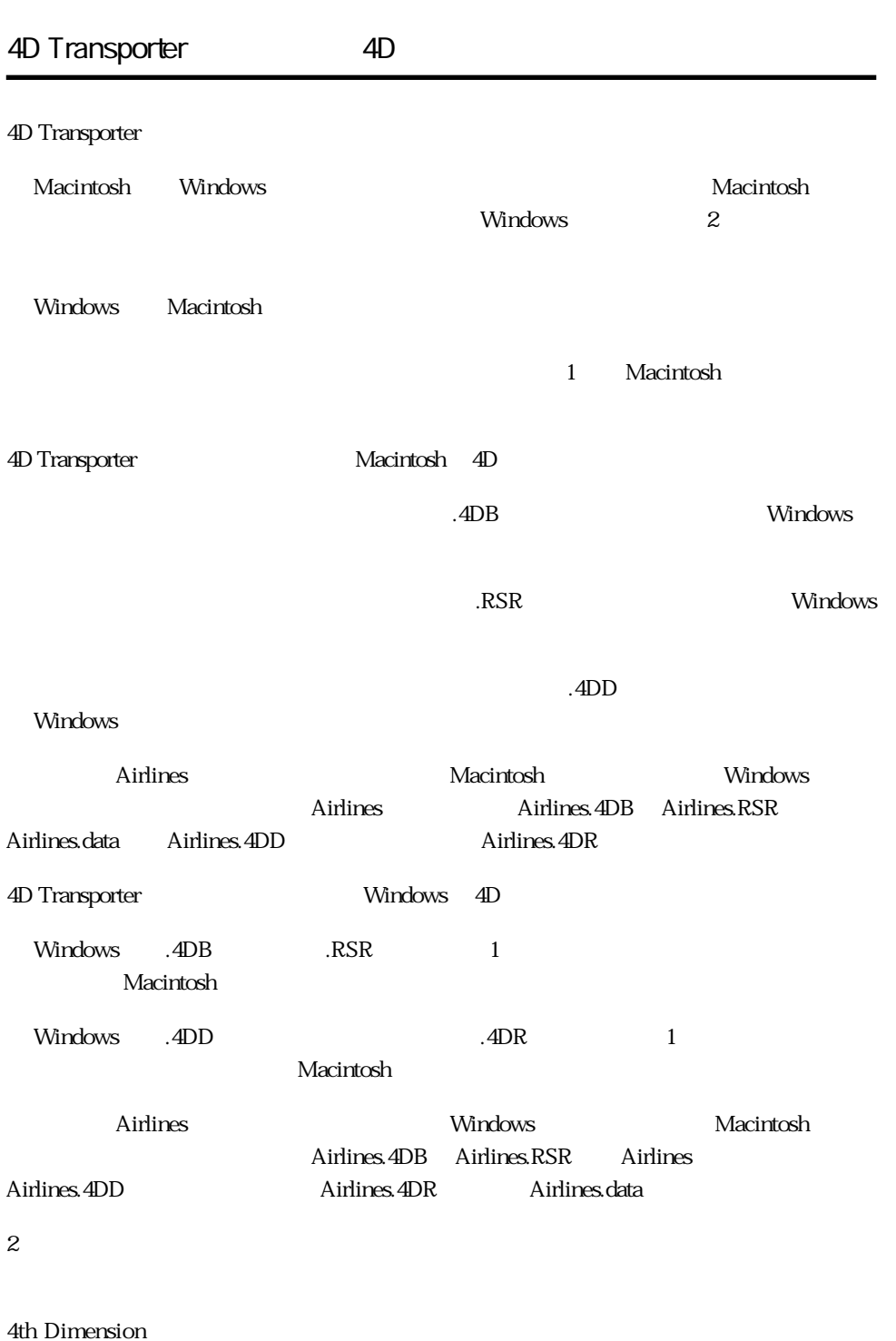

4th Dimension

**はじめに 1**

Windows 4th Dimension

Macintosh

<span id="page-10-0"></span>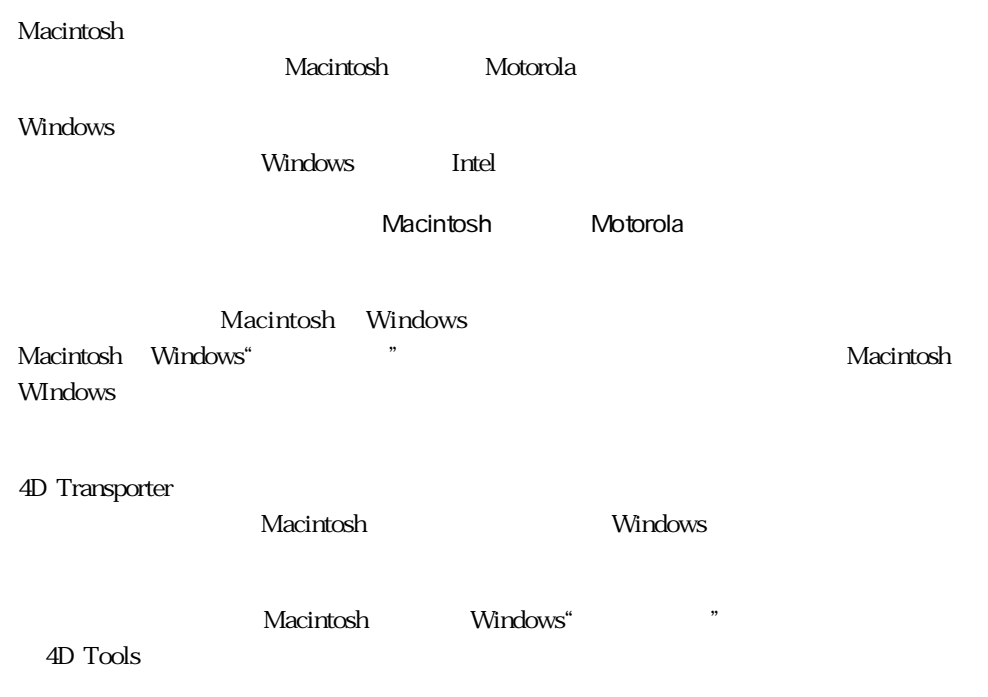

<span id="page-11-0"></span>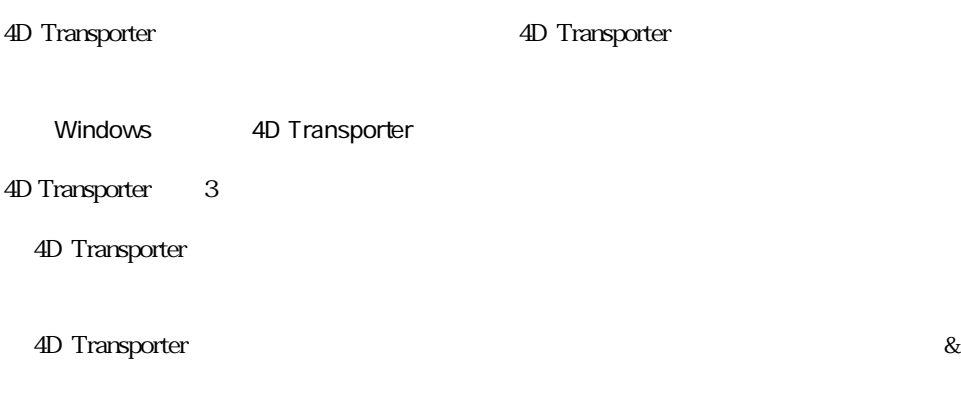

4D Transporter  $\&$ 

#### <span id="page-12-0"></span>4D Transporter

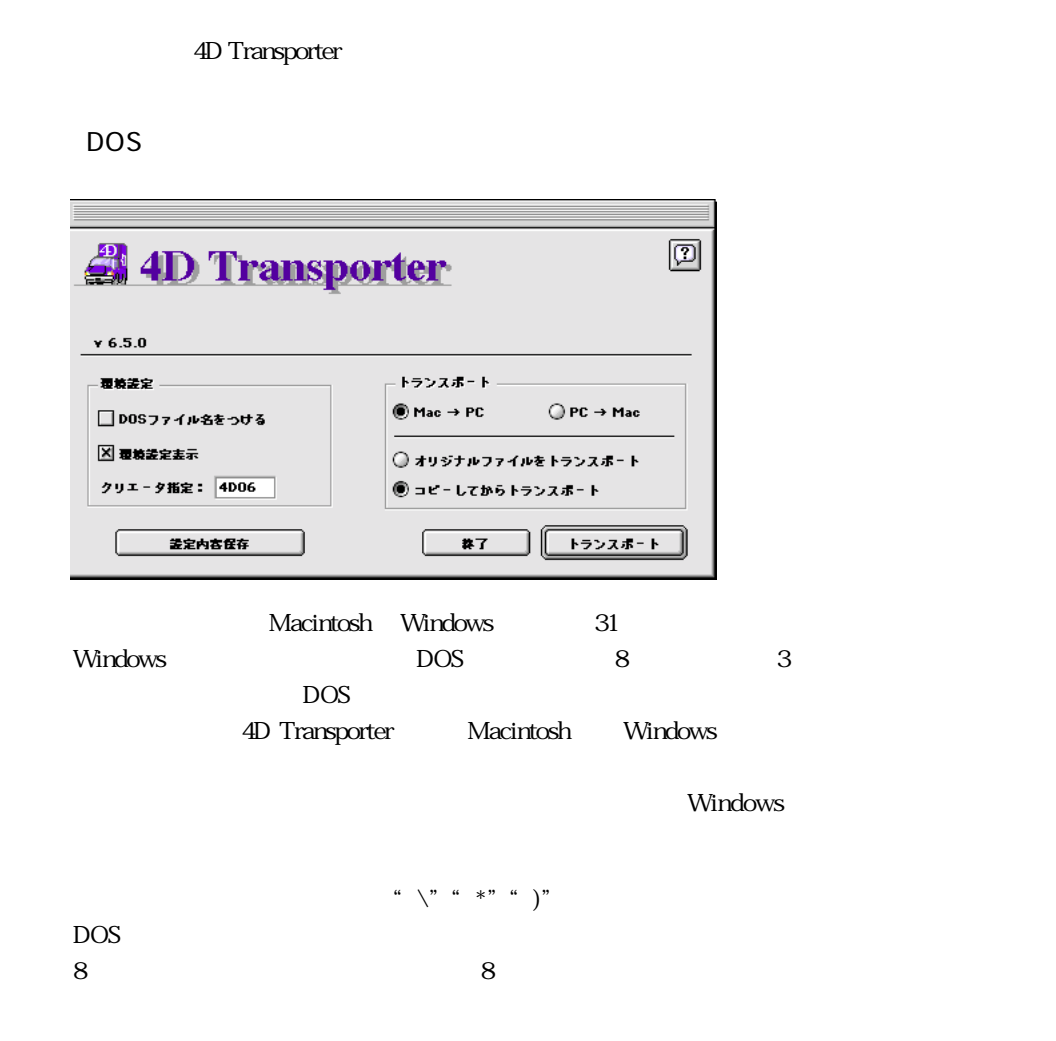

4th Dimension を使って作業することができます。DOS の命名規則の適用は、Windows 上でしか役に立

#### **State windows** The Windows Theorem 2016 The State windows Theorem 2016 The State windows The State windows The State windows The State windows The State windows The State windows The State windows The State windows The St

### 4D Transporter  $\&$

& 4D Transporter

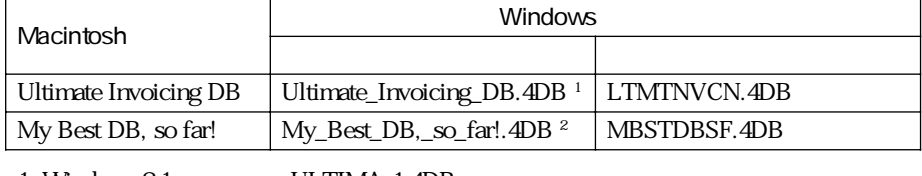

1. Windows 3.1 ULTIMA 1.4DB<br>2. Windows 3.1 MY\_BS 1.4DB  $MY\_BS$  1.4DB

> 4D Transporter 4D Transport

Option

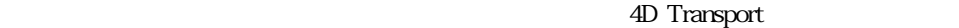

Mac PC

Macintosh Windows しょうしょうほうほうしゃ しゅうしゅうしゅう しゅうしゅうしゅうしゅう

PC Mac

Windows Macintosh

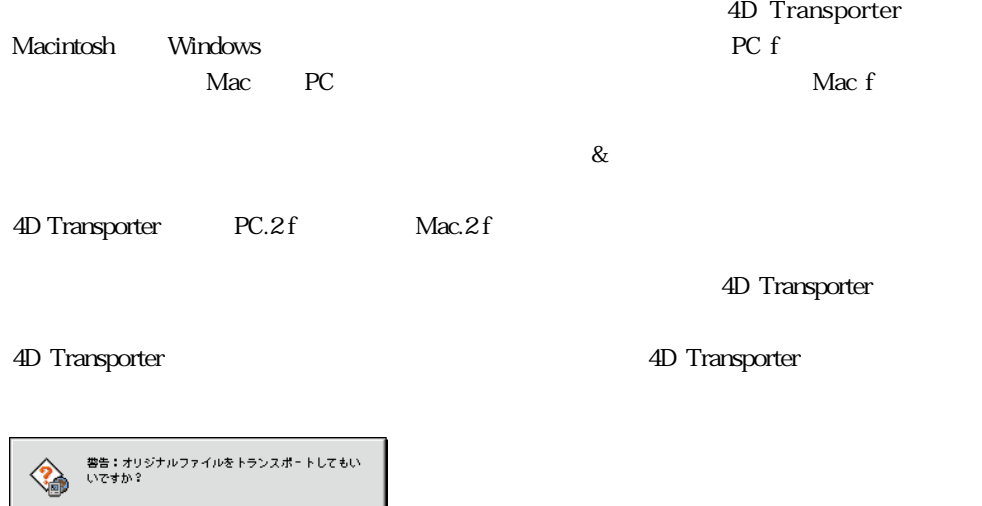

TIP : & 3D Transporter (AD Transporter 0.4D Transporter 0.4D Transporter 0.4D Transporter 0.4D Transporter 0.4D Transporter 0.4D Transporter 0.4D Transporter 0.4D Transporter 0.4D Transporter 0.4D Transporter 0.4D Transpor

4D Transporter

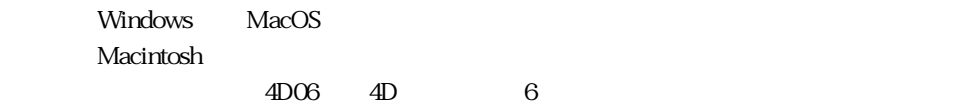

 $\begin{array}{|c|c|}\hline & \texttt{#v} \\ \hline \end{array}$ 

#### Macintosh Windows 4D Transporter

<span id="page-15-0"></span>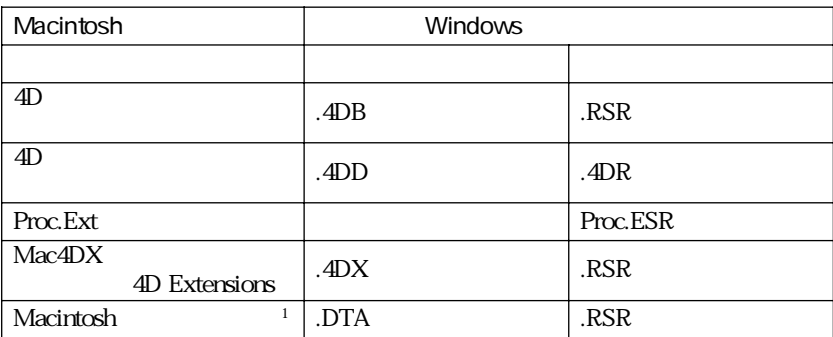

 $\&$ 

1.<br>Command

Macintosh

Windows/DOS

 $\overline{3}$ 

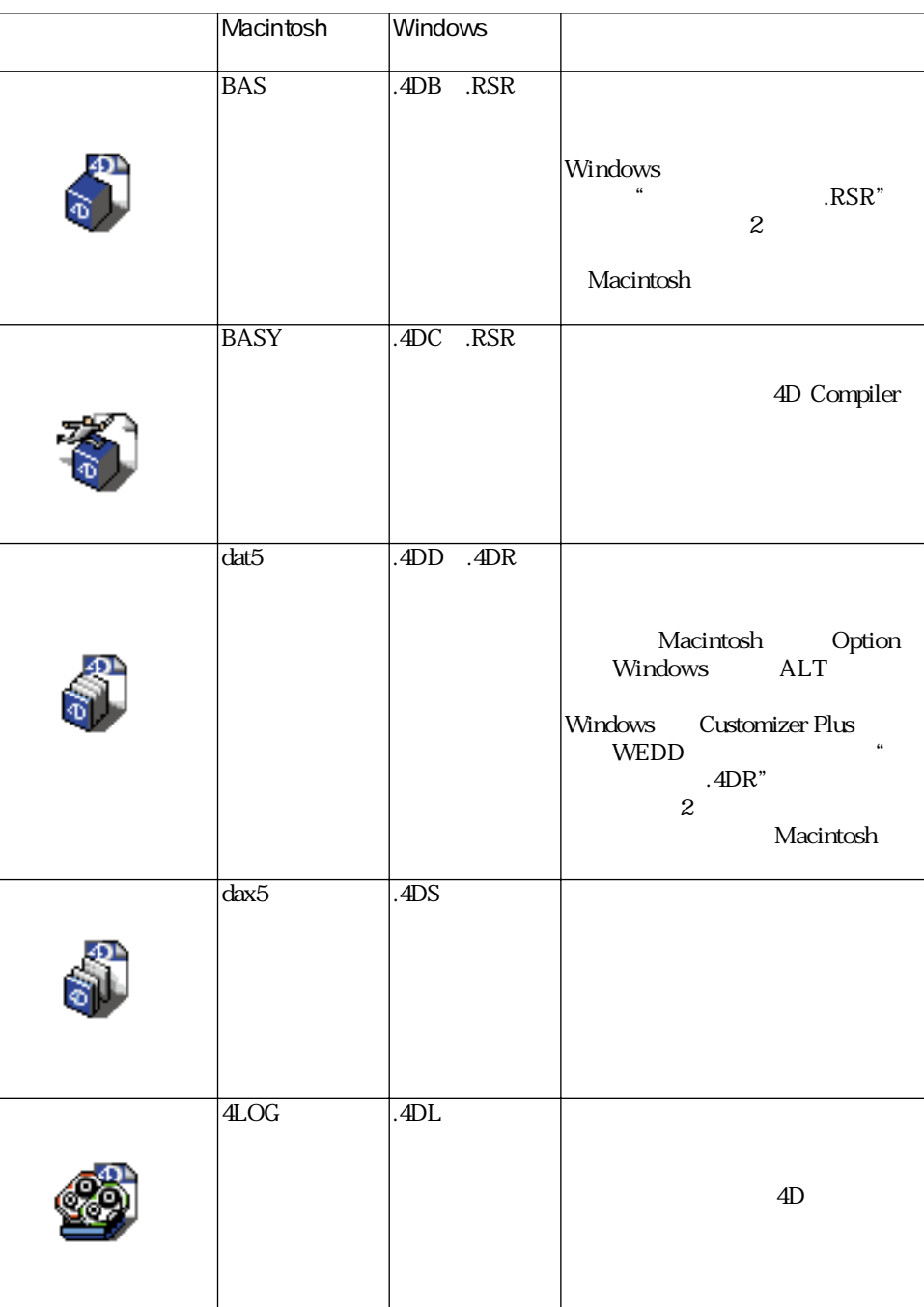

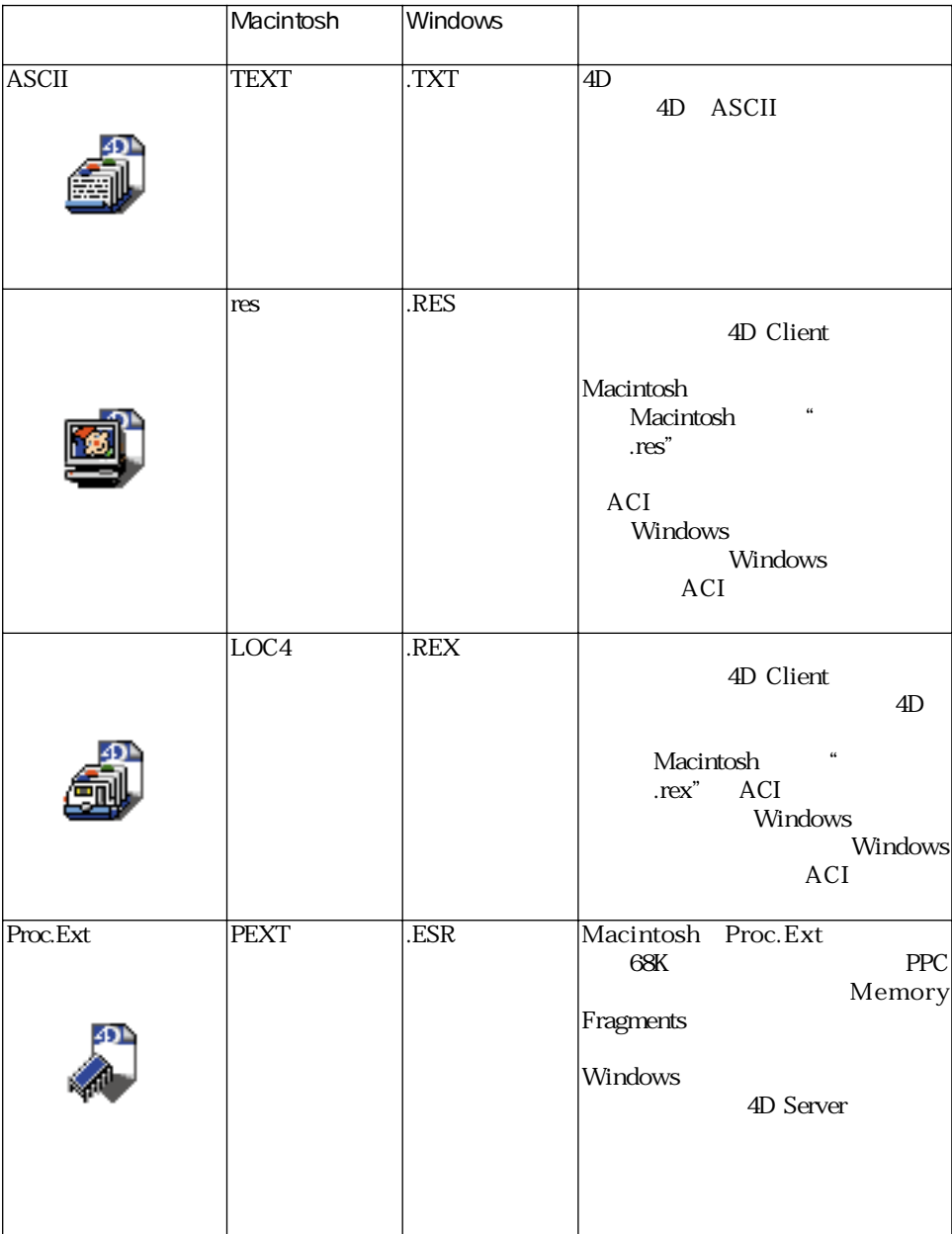

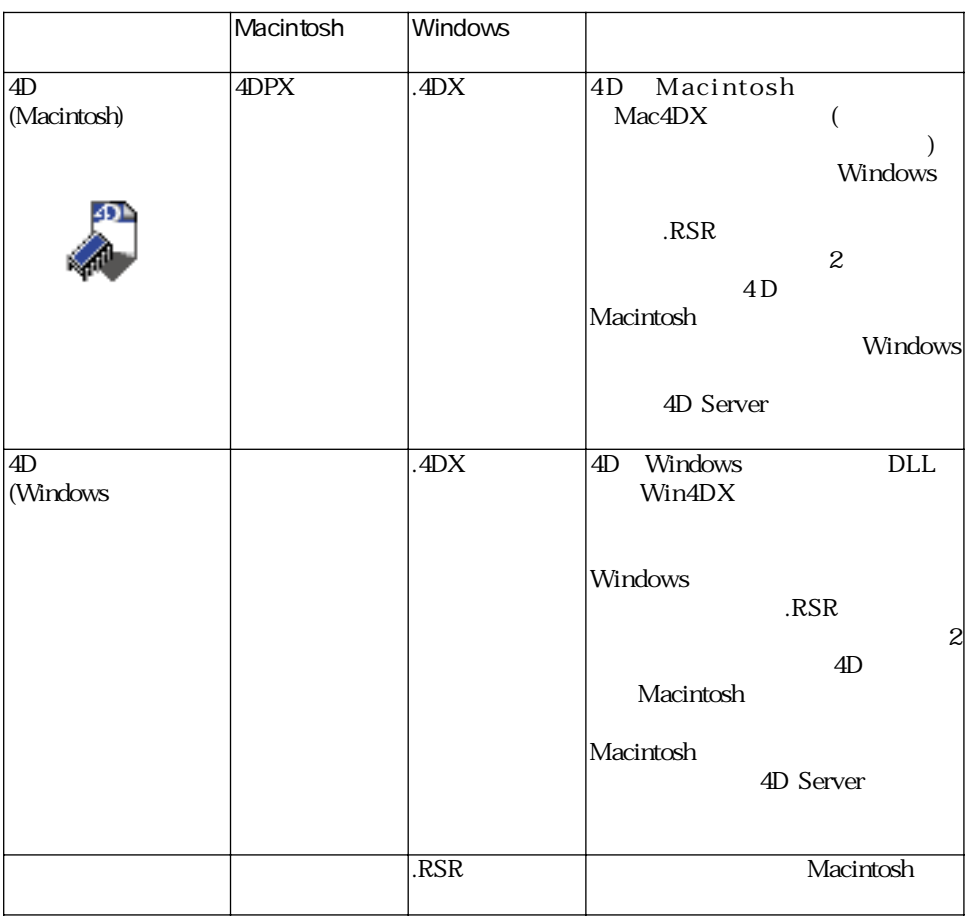

 $4D$ 

#### Windows

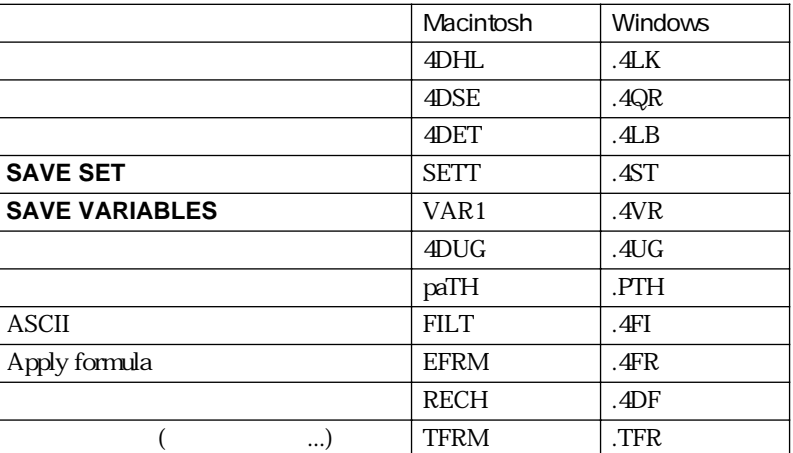

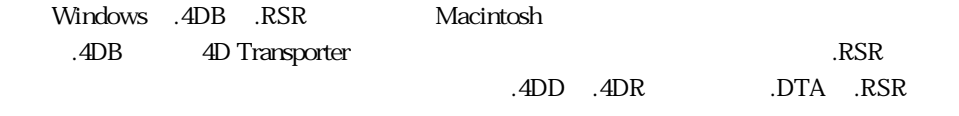